**Editor:** Citra Puspita Rini, S.Pd

# **Artificial Intelligence** dalam Pengembangan **Media Promosi Kesehatan**

Nur Alvira Pascawati, S.K.M., M.P.H.I Elisabeth Deta Lustiyati, S.Pd.Si., M.Si Dian Rhesa Rahmavanti, S.Sos., M.I.Kom

# **Artificial Intelligence** dalam Pengembangan **Media Promosi Kesehatan**

Buku ini adalah panduan komprehensif bagi promotor kesehatan yang ingin memanfaatkan kecerdasan buatan (AI) untuk meningkatkan efektivitas kampanye mereka. Dengan gaya penyajian yang jelas dan sistematis, buku ini menguraikan bagaimana AI dapat digunakan untuk menciptakan konten promosi vang personal dan menarik.

Pada awal buku, pembaca akan diperkenalkan pada konsep dasar Al dan fungsinya dalam pembelajaran mesin serta interaksi dengan lingkungan. Selanjutnya, bab-bab berikutnya menyelami Al berbasis bahasa, menjelaskan bagaimana teknologi ini membantu mengidentifikasi dan mempersonalisasi konten yang relevan untuk audiens.

Buku ini juga membahas peran platform digital sebagai alat komunikasi utama dalam promosi kesehatan, yang mempermudah transfer data dan pesan. Potensi besar AI dalam komunikasi kesehatan diuraikan dengan rinci, menunjukkan bagaimana teknologi ini dapat mempercepat pembuatan pesan yang tepat sasaran.

Buku ini dapat menjadi panduan peserta untuk praktik nyata integrasi Al dengan Google Slide, penggunaan Gamma AI untuk mengubah artikel jurnal menjadi presentasi, dan kemampuan ChatGPT dalam menghasilkan teks persuasif. Aplikasi praktis lainnya seperti SpeechTexter untuk konversi ucapan menjadi teks dan Anthiago Al untuk transkripsi video juga dibahas. Gencraft Al untuk pembuatan visual menarik dan Magic Design dari Canva untuk mempercepat proses desain melengkapi panduan ini. Setiap bab dilengkapi dengan langkah-langkah praktis, studi kasus, dan tips untuk memaksimalkan penggunaan AI dalam promosi kesehatan

Harapan penulis melalui buku ini, promotor kesehatan dapat menguasai teknologi AI untuk menciptakan kampanye yang lebih efektif, menarik, dan tepat sasaran, menjangkau audiens dengan cara yang belum pernah mereka bayangkan sebelumnya.

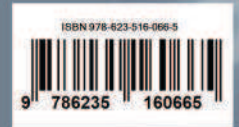

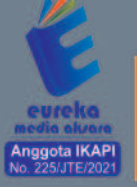

0858 5343 1992  $\overline{6}$ eurekamediaaksara@gmail.com Jl. Banjaran RT.20 RW.10 Boionasari - Purbalingga 53362

### **ARTIFICIAL INTELLIGENCE DALAM PENGEMBANGAN MEDIA PROMOSI KESEHATAN**

**Nur Alvira Pascawati, S.K.M., M.P.H. Elisabeth Deta Lustiyati, S.Pd.Si., M.Si. Dian Rhesa Rahmayanti, S.Sos., M.I.Kom.**

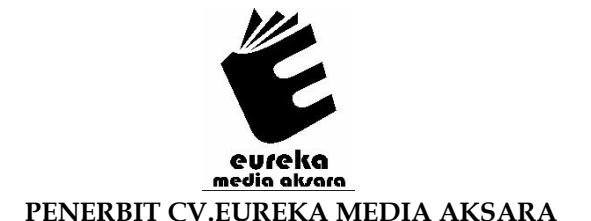

#### **ARTIFICIAL INTELLIGENCE DALAM PENGEMBANGAN MEDIA PROMOSI KESEHATAN**

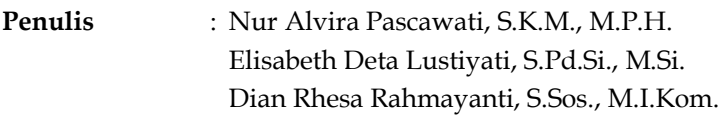

- **Editor** : Citra Puspita Rini, S.Pd.
- **Desain Sampul** : Ardyan Arya Hayuwaskita
- **Tata Letak** : Ayu May Lisa
- **ISBN** :978-623-516-066-5

#### Diterbitkan oleh : **EUREKA MEDIA AKSARA, JULI 2024 ANGGOTA IKAPI JAWA TENGAH NO. 225/JTE/2021**

#### **Redaksi:**

Jalan Banjaran, Desa Banjaran RT 20 RW 10 Kecamatan Bojongsari Kabupaten Purbalingga Telp. 0858-5343-1992 Surel : eurekamediaaksara@gmail.com Cetakan Pertama : 2024

#### **All right reserved**

Hak Cipta dilindungi undang-undang

Dilarang memperbanyak atau memindahkan sebagian atau seluruh isi buku ini dalam bentuk apapun dan dengan cara apapun, termasuk memfotokopi, merekam, atau dengan teknik perekaman lainnya tanpa seizin tertulis dari penerbit.

#### **KATA PENGANTAR**

Puji syukur kehadirat Tuhan Yang Maha Esa atas rahmat dan karunia-Nya sehingga buku yang berjudul "Artificial Intelligence dalam Pengembangan Media Promosi Kesehatan" ini dapat terselesaikan. Buku ini hadir sebagai bentuk kontribusi penulis dalam menjawab tantangan perkembangan teknologi yang semakin pesat, khususnya di bidang kesehatan.

Di era digital ini, penggunaan teknologi canggih seperti Artificial Intelligence (AI) menjadi sangat penting, termasuk dalam bidang promosi kesehatan. AI menawarkan berbagai solusi inovatif yang dapat meningkatkan efektivitas, efisiensi, dan jangkauan dari media promosi kesehatan. Dengan memanfaatkan AI, kampanye kesehatan dapat disesuaikan dengan kebutuhan individu, sehingga pesan yang disampaikan lebih tepat sasaran dan berdampak lebih besar.

Buku ini terdiri dari 7 bab yang membahas:

Bab 1 Pendahuluan

Bab 2 Teknik Komunikasi Media Digital

Bab 3 Kecerdasan Buatan dalam Promosi Kesehatan

Bab 4 AI untuk Presentasi

Bab 5 AI untuk Pembuatan Materi (*Copywriting*)

Bab 6 AI untuk Transkripsi

Bab 7 AI untuk Desain

Buku ini disusun untuk memberikan pemahaman yang komprehensif mengenai aplikasi AI dalam pengembangan media promosi kesehatan. Di dalamnya, pembaca akan menemukan penjelasan tentang konsep dasar AI, berbagai teknologi dan alat yang digunakan. Buku ini juga dilengkapi dengan panduan praktis bagi para profesional kesehatan yang ingin menerapkan AI dalam program promosi kesehatan mereka.

Penulis menyadari bahwa penerapan AI dalam bidang kesehatan masih terus berkembang dan membutuhkan inovasi yang berkelanjutan. Oleh karena itu, buku ini juga diharapkan dapat menjadi inspirasi bagi para peneliti dan praktisi kesehatan

untuk terus mengeksplorasi potensi AI dalam meningkatkan kesehatan masyarakat.

Akhir kata, kami ucapkan terima kasih kepada semua pihak yang telah membantu dalam proses penulisan dan penerbitan buku ini. Semoga Tuhan Yang Maha Kuasa senantiasa melimpahkan rahmat dan hidayah-Nya kepada kita semua. Selamat membaca.

Yogyakarta, Mei 2024

Nur Alvira Pascawati Elisabeth Deta Lustiyati Dian Rhesa

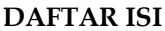

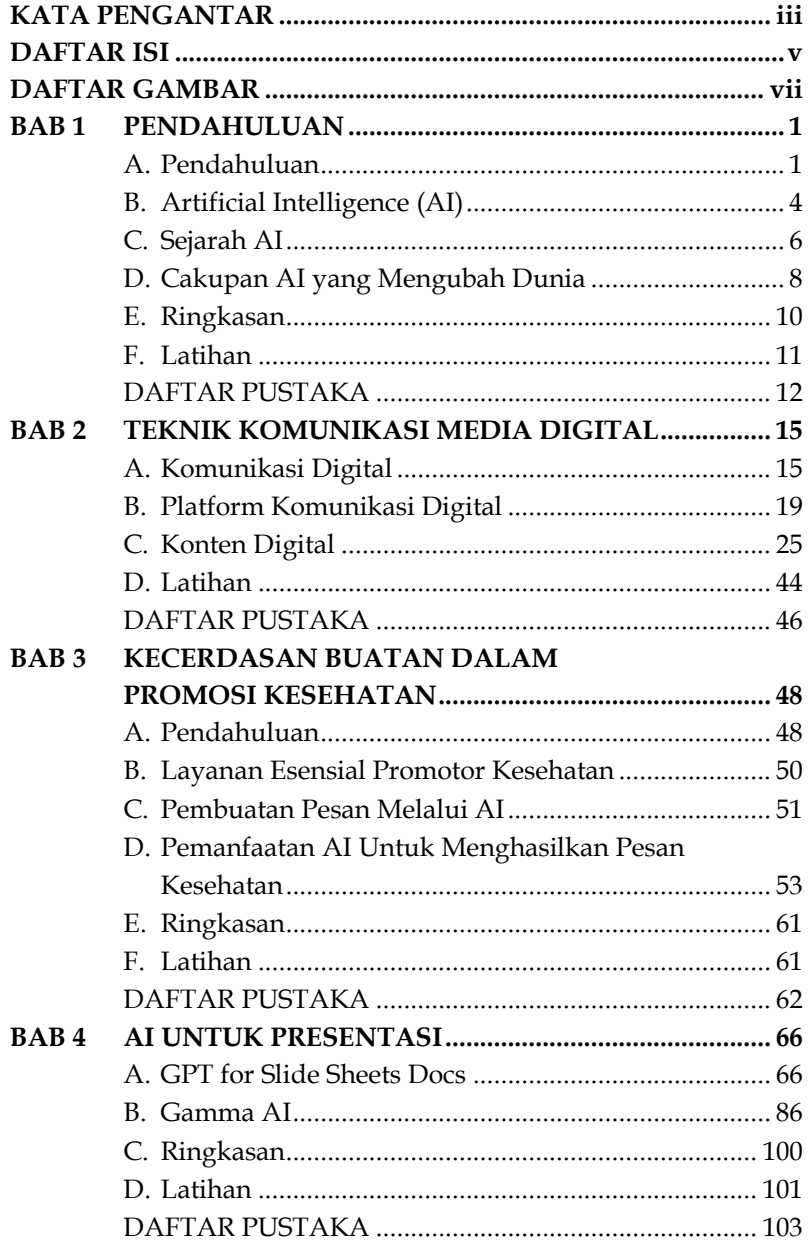

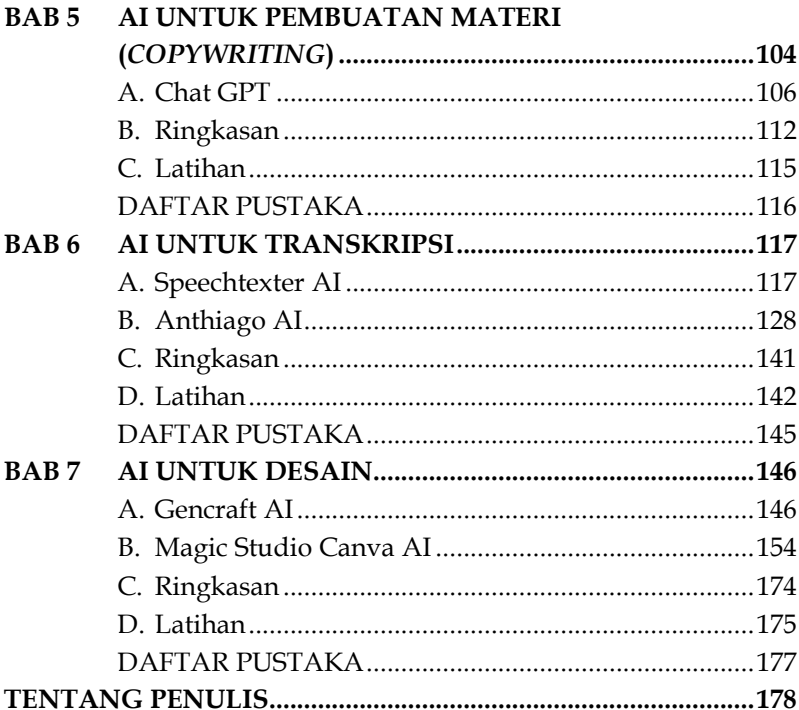

#### **DAFTAR GAMBAR**

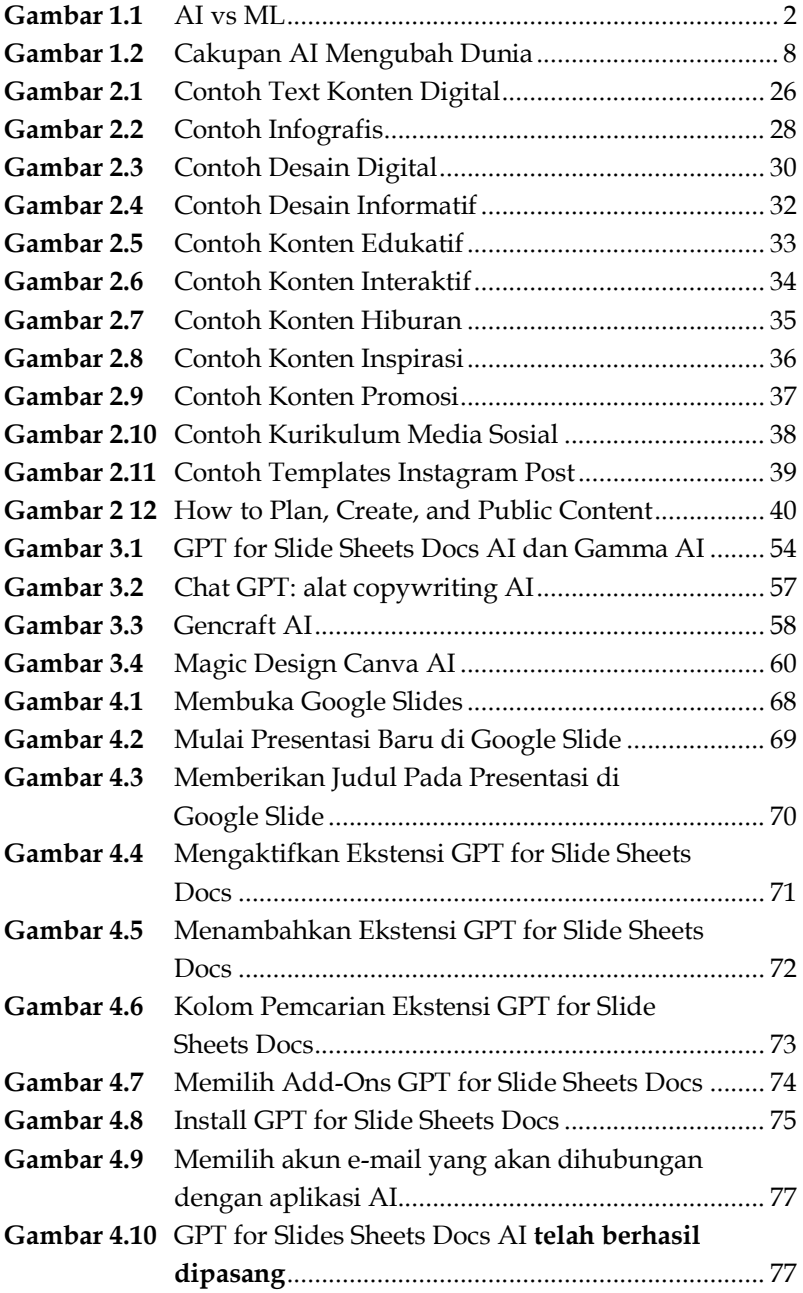

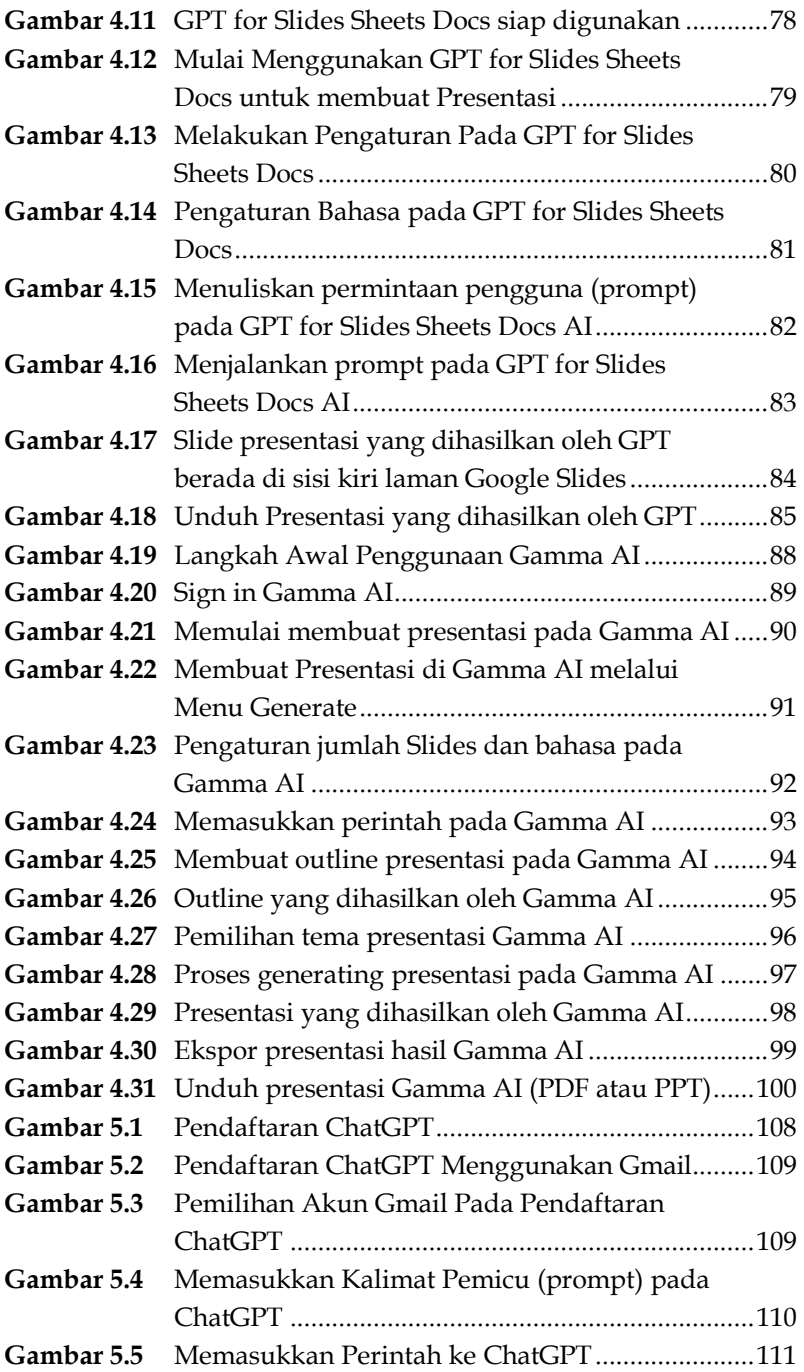

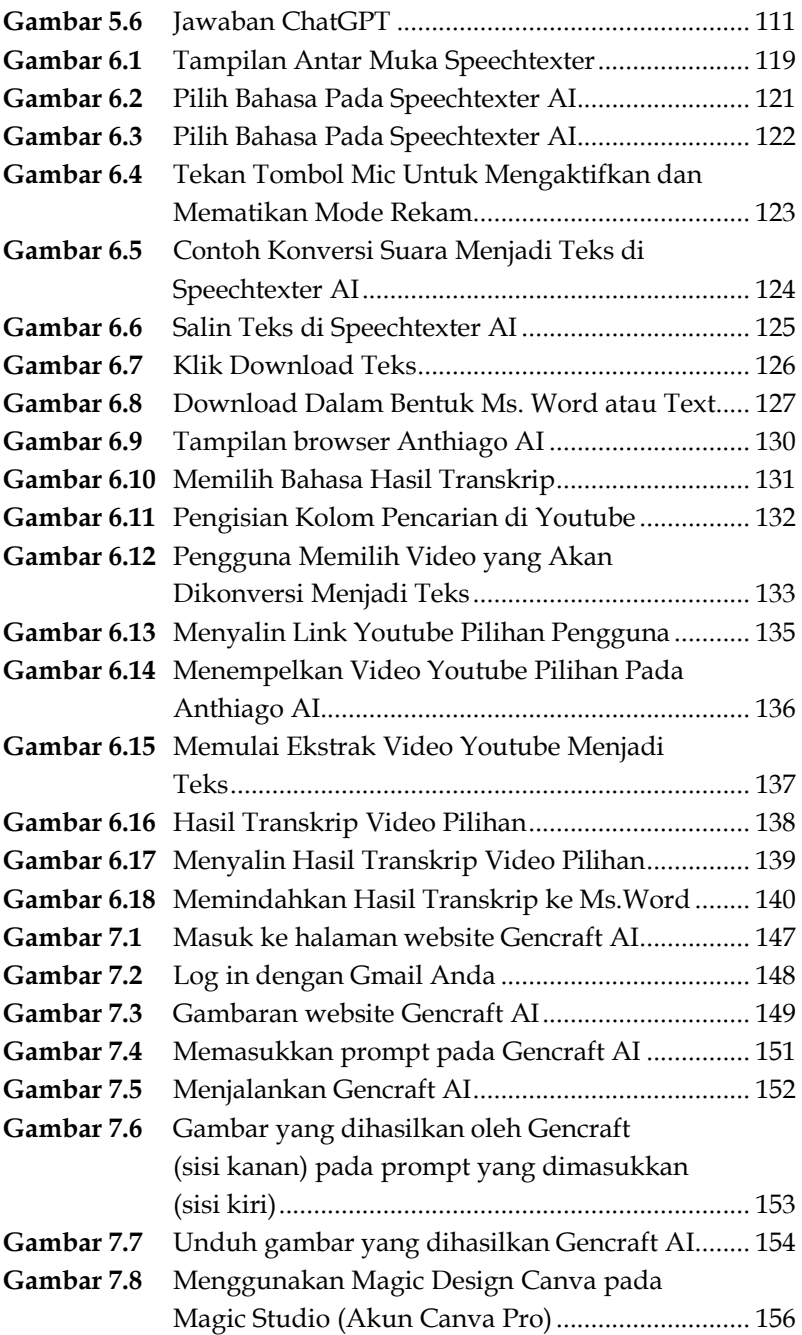

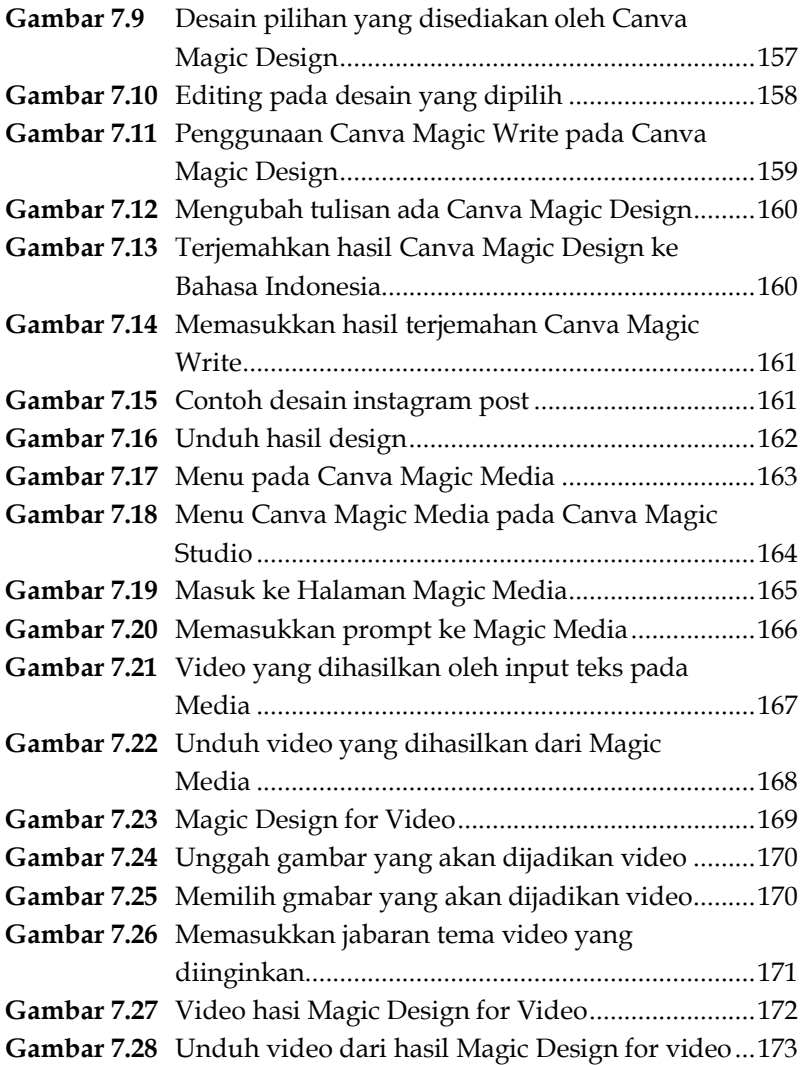

# **BAB**   $1|$ **PENDAHULUAN**

#### **A. Pendahuluan**

 Kecerdasan Buatan (AI) akan menjadi bagian integral dari setiap entitas komersial di seluruh dunia dalam jangka panjang. Tren baru dalam otomatisasi berbasis AI mencerminkan perubahan besar dalam lanskap AI. Hal ini terlihat dalam bentuk ide, minat, dan investasi yang dikonfigurasi ulang dan diadopsi oleh suatu perusahaan/instansi (Verma *et al.*, 2021) Teknologi ini cukup canggih untuk mengenali wajah dan objek, sehingga berdampak besar pada berbagai aplikasi bisnis dan pemasaran. **AI memperlakukan gambar manusia seperti cookie, memungkinkan layanan yang lebih dipersonalisasi berdasarkan preferensi pelanggan.** Beberapa bisnis bereksperimen dengan pengenalan wajah untuk mendiagnosis suasana hati pelanggan mereka, dan sebagai hasilnya, mereka membuat rekomendasi produk yang sesuai (Yang *et al.*, 2021), (Zaman, 2022).

AI berkaitan dengan retensi pengguna dan konversi prospek dalam pemasaran digital. Hal ini dapat memandu pengguna ke arah yang selaras dengan tujuan kegiatan dengan menggunakan chatbot AI yang intuitif, pemasaran email cerdas, desain web interaktif, dan layanan digital lainnya. Beberapa faktor menentukan dampak AI pada pemasaran digital, seperti Machine Learning (ML). ML adalah bagian dari AI, berkaitan dengan program komputer yang mengakses data dan

- Chintalapati, S. and Pandey, S. K. (2022) 'Artificial intelligence in marketing: A systematic literature review', International *Journal of Market Research*. SAGE Publications Ltd, 64(1), pp. 38-68. doi: 10.1177/14707853211018428.
- Elhajjar, S., Karam, S. and Borna, S. (2021) 'Artificial Intelligence in Marketing Education Programs', Marketing Education Review. Routledge, 31(1), pp. 2-13. doi: 10.1080/10528008.2020.1835492.
- Et. al., W. W. (2021) 'Systematic Analysis and Future Research Directions in Artificial Intelligence for Marketing', Turkish *Journal of Computer and Mathematics Education (TURCOMAT)*. Ninety Nine Publication,  $12(11)$ , pp.  $43-55$ . doi: 10.17762/turcomat.v12i11.5825.
- Hermann, E. (2022) 'Leveraging Artificial Intelligence in Marketing for Social Good - An Ethical Perspective', *Journal of Business Ethics*. Springer Science and Business Media B.V., 179(1), pp. 43²61. doi: 10.1007/s10551-021-04843-y.
- IBM (2024) *What is Artificial Intelligence (AI)?* . Available at: https://www.ibm.com/topics/artificial-intelligence (Accessed: 4 May 2024).
- ISO (2024) *ISO What is AI? All you need to know about artificial intelligence*. Available at: https://www.iso.org/artificialintelligence/what-is-ai (Accessed: 4 May 2024).
- Javaid, M. and Haleem, A. (2020) 'Critical components of industry 5.0 towards a successful adoption in the field of manufacturing', *Journal of Industrial Integration and Management*. World Scientific, 5(3), pp. 327-348. doi: 10.1142/S2424862220500141.
- Kaličanin, K. et al. (2019) 'Benefits of Artificial Intelligence and Machine Learning in Marketing', in Sinteza 2019 - International *Scientific Conference on Information Technology and Data Related*

Research. Singidunum University, pp. 472-477. doi: 10.15308/sinteza-2019-472-477.

- Marinchak, C. M. D., Forrest, E. and Hoanca, B. (2018) 'Artificial intelligence: Redefining marketing management and the customer experience', International Journal of E-*Entrepreneurship and Innovation. IGI Global, pp. 14-24. doi:* 10.4018/IJEEI.2018070102.
- McDowell Marinchak, C. L., Forrest, E. and Hoanca, B. (2018) 'The Impact of Artificial Intelligence and Virtual Personal Assistants on Marketing', in, pp. 610-619. doi: 10.4018/978-1-5225-7766-9.ch047.
- Saura, J. R., Ribeiro-Soriano, D. and Palacios-Marqués, D. (2021) "Setting B2B digital marketing in artificial intelligence-based CRMs: A review and directions for future research<sup>'</sup>, *Industrial Marketing Management*. Elsevier Inc., 98, pp. 161-178. doi: 10.1016/j.indmarman.2021.08.006.
- Schiessl, D., Dias, H. B. A. and Korelo, J. C. (2022) 'Artificial intelligence in marketing: a network analysis and future agenda', Journal of Marketing Analytics. Palgrave Macmillan, 10(3), pp. 207-218. doi: 10.1057/s41270-021-00143-6.
- Stalidis, G., Karapistolis, D. and Vafeiadis, A. (2015) 'Marketing Decision Support Using Artificial Intelligence and Knowledge Modeling: Application to Tourist Destination **Management', Procedia - Social and Behavioral Sciences. Elsevier** BV, 175, pp. 106-113. doi: 10.1016/j.sbspro.2015.01.1180.
- Tableau (2024) *What is the history of Artificial Intelligence (AI)?*, *vVsual analytics platform transforming*.
- Tiwari, R., Srivastava, S. and Gera, R. (2020) 'Investigation of Artificial Intelligence Techniques in Finance and Marketing', in *Procedia Computer Science*. Elsevier B.V., pp. 149-157. doi: 10.1016/j.procs.2020.06.019.
- Toorajipour, R. et al. (2021) 'Artificial intelligence in supply chain management: A systematic literature review', Journal of *Business Research*. Elsevier Inc., 122, pp. 502–517. doi: 10.1016/j.jbusres.2020.09.009.
- Urwin, M. (2024) *The Future of AI: How AI Is Changing the World | Built In*, *builtin*. Available at: https://builtin.com/artificialintelligence/artificial-intelligence-future (Accessed: 4 May 2024).
- van Esch, P. and Stewart Black, J. (2021) 'Artificial Intelligence (AI): Revolutionizing Digital Marketing', Australasian Marketing *Journal*. SAGE Publications Ltd, 29(3), pp. 199-203. doi: 10.1177/18393349211037684.
- Verma, S. et al. (2021) 'Artificial intelligence in marketing: Systematic review and future research direction', *International Journal of Information Management Data Insights*. Elsevier Ltd, 1(1), p. 100002. doi: 10.1016/j.jjimei.2020.100002.
- Yang, X. *et al.* (2021) 'Application of artificial intelligence in precision marketing', Journal of Organizational and End User *Computing.* IGI Global, 33(4), pp. 1-27. doi: 10.4018/JOEUC.20210701.oa10.
- Zaman, K. (2022) 'Transformation of Marketing Decisions through Artificial Intelligence and Digital Marketing· *Journal of Marketing Strategies*. Coral Publications, Coral Research and Education Systems,  $4(2)$ , pp.  $353-364$ . doi: 10.52633/jms.v4i2.210.

### **BAB**   $2 \mid \frac{KC}{MEI}$ **TEKNIK KOMUNIKASI MEDIA DIGITAL**

Perkembangan konsep komunikasi menggunakan teknologi yang melibatkan Internet mulai terasa berdampak besar dalam kehidupan bersosial semenjak memasuki era revolusi industri 4.0. Media komunikasi berbasis digital tidak lagi menjadi faktor pendukung atau penunjang untuk komunikasi dasar, namun sudah menjadi faktor utama yang berpengaruh dalam seberapa dalam dan informasi komunikasi yang berhasil disampaikan, baik secara industrial maupun secara personal. Smartphone menjadi kunci penemuan terbesar untuk dapat diaksesnya media sosial berbasis digital (platform). Bahkan, kini bagi setiap individu bisa dengan mudahnya mendapatkan berbagai informasi dan melakukan komunikasi hanya dengan melalui beragam melalui media komunikasi berbasis digital berbentuk aplikasi digital.

#### **A. Komunikasi Digital**

#### **1. Definisi dan Konsep**

Komunikasi digital dapat didefinisikan sebagai proses pemindahan pesan atau informasi dari komunikator ke komunikator melalui media digital. Karakteristik komunikasi digital sangat berbeda dengan komunikasi tradisional. Perbedaan pertama adalah bagaimana informasi digabungkan, dikemas dan disajikan.

- Amalia, K. (2023). Course Review: Kemampuan Komunikasi di Era Digital. https://Codemi.Co.Id/.
- Asari, A. *et al.* (2023). Komunikasi Digital. Klaten. Penerbit Lakiesha. Konsep Komunikasi Digital. (n.d). Https://P2k.Stekom.Ac.Id/Ensiklopedia/Konsep\_komunik asi  $\frac{d\text{logital}}{dt}$ . https://p2k.stekom.ac.id/ensiklopedia/Konsep\_komunikas i\_ digital#:~:text=Konsep komunikasi digital&text=Konsep Komunikasi Digital adalah konsep,tiga dimensi yang seperti nyata).
- Helmayuni, T. H., Marlida, S., Boer, R. F., Saktisyahputra, A. R. A., Prayogi, I. A., Rosma, A., ... & Sunata, I. (2022). Pengantar Ilmu Komunikasi. CV Literasi Nusantara Abadi.

 https://codemi.co.id/kemampuan-komunikasi-di-eradigital/

- Meifitri, M., & Susanto, E. (2015). Perubahan Dari Media Lama Ke Media Baru: Telaah Transformasi Platform Multimedia Melvia. Jurnal Kajian Komunikasi, 3(2), 212–220
- Rahartri. (2019). "Whatsapp" Media Komunikasi Efektif Masa Kini (Studi Kasus Pada Layanan Jasa Informasi Ilmiah di Kawasan Puspiptek). Visi Pustaka, 21(2), 147–156
- Watie, E. D. S. (2016). Komunikasi dan Media Sosial (Communications and Social Media). Jurnal The Messenger, 3(2), 69. https://doi.org/10.26623/themessenger.v3i2.270
- Wibawa, A. E. yuda. (2021). Implementasi Platform Digital Sebagai Media Pembelajaran Daring Di MI Muhammadiyah PK Kartasura Pada Masa Pandemi Covid-19. Berajah Journal, 0, 76-84

Zuraidah, D. N., Apriyadi, M. F., Fatoni, A. R., Al Fatih, M., & Amrozi, Y. (2021). Menelisik Platform Digital Dalam Teknologi Bahasa Pemrograman. Teknois : Jurnal Ilmiah Teknologi Informasi Dan Sains, 11(2), 1-6. https://doi.org/10.36350/jbs.v11i2.107

### **BAB 3 DALAM** KESE **KECERDASAN BUATAN DALAM PROMOSI KESEHATAN**

#### **A. Pendahuluan**

 AI dapat didefinisikan secara luas sebagai peniruan kognisi manusia oleh mesin (Kurzweil, 1990), atau lebih spesifiknya dalam konteks ini, sistem perangkat lunak yang menafsirkan dan mensintesis data melalui pembelajaran dan pemecahan masalah untuk mencapai tujuan tertentu (Samoili *et al.*, 2020). **Tujuan dari sistem kesehatan masyarakat** adalah untuk menjaga kesehatan di masyarakat dan mencegah cedera, penyakit, dan kematian dini (Last, 2008) **melalui enam fungsi penting,** yaitu: 1) Promosi kesehatan 2) Surveilans kesehatan 3) Perlindungan kesehatan 4) Penilaian kesehatan penduduk 5) Pencegahan penyakit dan cedera 6) Prediksi kewaspadaan dini, kesiapsiagaan dan respon (Tam, 2021). Organisasi kesehatan masyarakat yang bertanggung jawab atas penyelenggaraan dan pengawasan kesehatan masyarakat melakukan upaya signifikan untuk merencanakan cara memasukkan AI ke dalam fungsifungsi ini. Namun yang perlu diperhatikan adalah pertimbangan terhadap kesehatan masyarakat sangat berbeda dengan pertimbangan sistem klinis atau layanan kesehatan. Dalam buku ini, kami mengidentifikasi peluang dan tantangan yang terkait dengan penggunaan AI dalam bidang komunikasi kesehatan.

Kebutuhan untuk berkomunikasi mengenai kesehatan sangatlah jelas, mendesak, dan selalu tinggi**. Sekitar 60% kematian di seluruh dunia dan sebagian besar beban penyakit** 

- Ahmad, F. B. and Anderson, R. N. (2021) 'The Leading Causes of Death in the US for 2020', JAMA - Journal of the American Medical Association. American Medical Association, pp. 1829– 1830. doi: 10.1001/jama.2021.5469.
- Bubeck, S. et al. (2023) 'Sparks of Artificial General Intelligence: with experiments  $GPT-4'$ . Available Earlv at· http://arxiv.org/abs/2303.12712 (Accessed: 17 May 2024).
- Chen, X. et al. (2020) 'DNNBrain: A Unifying Toolbox for Mapping Deep Neural Networks and Brains', Frontiers in Computational Neuroscience. Frontiers Media S.A., 14, p. 580632. doi: 10.3389/fncom.2020.580632.
- Cho, H. (2011) Health Communication Message Design: Theory and *Practice* . Thousand Oaks: Sage Publications. Available at: https://us.sagepub.com/en-us/nam/healthcommunication-message-design/book234878 (Accessed: 17 May 2024).
- Gelernter, D. (2010) The Muse in the Machine: Computerizing the Poetry of Human Thought. New York: Simon and Schuster. Available  $a^+$ https://books.google.co.id/books/about/The\_Muse\_in\_the Machine.html?id=w8LaAAAAMAAJ&redir esc=y

(Accessed: 17 May 2024).

- Grolleman, J. *et al.* (2006) 'Break the habit! designing an e-therapy intervention using a virtual coach in aid of smoking cessation', in Lecture Notes in Computer Science (including subseries Lecture Notes in Artificial Intelligence and Lecture Notes in Bioinformatics). Springer Verlag, pp. 133-141. doi: 10.1007/11755494 19.
- Hassabis, D. et al. (2017) 'Neuroscience-Inspired Artificial Intelligence', Neuron. Cell Press, pp. 245-258. doi: 10.1016/j.neuron.2017.06.011.
- Hodgkinson, G. P., Langan-Fox, J. and Sadler-Smith, E. (2008) Intuition: A fundamental bridging construct in the behavioural sciences', British Journal of Psychology. Br J Psychol, 99(1), pp. 1-27. doi: 10.1348/000712607X216666.
- Karinshak, E. et al. (2023) 'Working With AI to Persuade: Examining a Large Language Model's Ability to Generate Pro-Vaccination Messages', Proceedings of the ACM on Human-*Computer Interaction*. Association for Computing Machinery, 7(CSCW1). doi: 10.1145/3579592.
- Khoury, M. J., Iademarco, M. F. and Riley, W. T. (2016) 'Precision Public Health for the Era of Precision Medicine', American *Journal of Preventive Medicine. Elsevier Inc., pp. 398-401. doi:* 10.1016/j.amepre.2015.08.031.
- Kreps, G. L. and Neuhauser, L. (2013) 'Artificial intelligence and immediacy: Designing health communication to personally engage consumers and providers', Patient Education and *Counseling*. Patient Educ Couns, 92(2), pp. 205-210. doi: 10.1016/j.pec.2013.04.014.
- Kurzweil, R. (1990) *The Age of Intelligent Machines*, *Cambridge, Mass*. Oxford: MIT Press. Available at: https://mitpress.mit.edu/9780262610797/the-age-ofintelligent-machines/ (Accessed: 5 May 2024).
- Last, J. (2008) *A Dictionary of Epidemiology*. 6th edn. Oxford University Press. doi: 10.1093/acref/9780195314496.001.0001.
- Liu, P. *et al.* (2023) 'Pre-train, *Prompt*, and Predict: A Systematic Survey of *Prompt*ing Methods in Natural Language Processing', ACM Computing Surveys. Association for Computing Machinery, 55(9), pp. 1-35. doi: 10.1145/3560815.
- Mokdad, A. H. et al. (2004) 'Actual Causes of Death in the United States, 2000', Journal of the American Medical Association. JAMA, pp. 1238-1245. doi: 10.1001/jama.291.10.1238.
- Rains, S. A. (2020) 'Big Data, Computational Social Science, and Health Communication: A Review and Agenda for Advancing Theory', Health Communication. Routledge, 35(1), pp. 26-34. doi: 10.1080/10410236.2018.1536955.
- Rashkin, H. *et al.* (2020) 'PlotMachines: Outline-Conditioned Generation with Dynamic Plot State Tracking', *EMNLP 2020 - 2020 Conference on Empirical Methods in Natural Language Processing, Proceedings of the Conference*. Association for Computational Linguistics (ACL), pp. 4274-4295. Available at: http://arxiv.org/abs/2004.14967 (Accessed: 16 May 2024).
- Rice, R. and Atkin, C. (2012) *Public Communication Campaigns*. Los Angeles: CA: SAGE Publications, Inc. . Available at: https://books.google.co.id/books/about/Public\_Communi cation Campaigns.html?id=fZShK1Pu VQC&redir\_esc=y (Accessed: 16 May 2024).
- Samoili, S. *et al.* (2020) *AI WATCH. Defining Artificial Intelligence*. Publications Office of the European Union. doi: 10.2760/382730.
- Schmälzle, R. and Wilcox, S. (2022) 'Harnessing Artificial Intelligence for Health Message Generation: The Folic Acid Message Engine', Journal of Medical Internet Research. JMIR Publications Inc., 24(1). doi: 10.2196/28858.
- Schmidhuber, J. (2015) 'Deep Learning in neural networks: An overview', *Neural Networks*. Elsevier Ltd, pp. 85-117. doi: 10.1016/j.neunet.2014.09.003.
- Soul, M. (2020) *Soul Machines join forces with the World Health Organization to combat COVID-19 misinformation and help more than 1 billion tobacco users quit*, *Global Newswire: San Francisco, USA and Auckland*. Available at: https://www.globenewswire.com/newsrelease/2020/07/10/2060702/0/en/Soul-Machines-Joins-Forces-with-the-World-Health-Organization-to-Combat-

COVID-19-Misinformation-and-Help-More-Than-1-Billion-Tobacco-Users-Quit.html (Accessed: 14 May 2024).

- Stein, N. and Brooks, K. (2017) 'A fully automated conversational artificial intelligence for weight loss: Longitudinal observational study among overweight and obese adults', *JMIR Diabetes*. JMIR Publications Inc., 2(2). doi: 10.2196/diabetes.8590.
- Tam, T. (2021) *to Transform Canada's Public Health System: The Chief* Public Health Officer of Canada's Report on the State of Public *Health in Canada*, *Ottawa*. Ottawa. Available at: https://www.canada.ca/en/publichealth/corporate/publications/chief-public-health-officerreports-state-public-health-canada/state-public-healthcanada-2021.html (Accessed: 13 May 2024).
- Tulane University (2020) *Why Community Health Is Important for Public Health*, *Tulane University: School of Public Health and Tropical Medicine*. Available at: https://publichealth.tulane.edu/blog/why-communityhealth-is-important-for-public-health/ (Accessed: 15 May 2024).
- Tunstall, L., von Werra, L. and Wolf, T. (no date) *Natural Language*  Processing With Transformers. Sebastopol: O'Reilly Media, Inc. Available at: https://www.oreilly.com/library/view/natural-languageprocessing/9781098136789/ (Accessed: 17 May 2024).
- WHO (2022) *Meet Florence, she will help you quit tobacco and inform you about COVID-19 vaccines*, *World Health Organization*. Available at: https://www.who.int/europe/news/item/14-02-2021 meet-florence-who-s-digital-health-worker-who-can-helpyou-quit-tobacco (Accessed: 14 May 2024).

# **BAB 4**  $\vert$  <sup>P</sup> **AI UNTUK PRESENTASI**

#### **A. GPT for Slide Sheets Docs**

#### **1. Tentang GPT for Slide Sheets Docs**

Penggunaan AI sekarang sudah sudah terintegrasi dengan Google Slide. Salah satunya adanya GPT for Slide Sheets Docs. GPT for Slide Sheets Docs merupakan solusi AI yang dirancang untuk mendukung efisiensi dan kreativitas dalam penggunaan Google for Slide Sheets Docs, terutama dalam konteks promosi kesehatan. Dengan GPT for Slide Sheets Docs, Anda dapat dengan cepat dan mudah menghasilkan berbagai jenis konten seperti teks informatif, data visual, presentasi menarik, dan email yang relevan, cukup dengan beberapa kata kunci atau kalimat sebagai panduan.

Salah satu fitur pada GPT for Slide Sheets Docs adalah GPT untuk Google Slides. Melalui penggunaan GPT untuk Google Slides, Anda dapat membuat materi promosi kesehatan yang menarik dengan slide yang dilengkapi gambar dan deskripsi detail. GPT untuk Slides memungkinkan pembuatan presentasi lengkap dengan gambar dan animasi yang relevan dengan berbagai topik kesehatan.

Anas, I. (2024) 'Penggunaan Aplikasi Gamma bagi Guru dalam Membuat Presentasi yang Menarik dan Otomatis', Journal of Information System and Education Development, 2(1), pp. 39-43. doi: 10.62386/jised.v2i1.52.

Olatunde-Aiyedun, T. G. and Hamma, H. (2023) 'Impact of artificial intelligence (AI) on lecturers' proficiency levels in MS PowerPoint, Canva and Gamma in Nigeria', Horizon: Journal of Humanity and Artificial Intelligence, 02(08), pp. 1–16. Available at: https://papers.ssrn.com/sol3/papers.cfm?abstract\_id=4533 793%0Ahttps://www.researchgate.net/profile/Tope-Olatunde-Aiyedun/publication/372956514\_Impact\_of\_Artificial\_Intell igence\_AI\_on\_Lecturers%27\_Proficiency\_Levels\_in\_MS\_Po

werPoint\_Canva\_and\_Gamma\_in\_Nige.

Sarungu, L. M., Wirawan, R. and Nugroho, A. Y. (2024) 'Enhancing lecturers' productivity through AI in Universitas Slamet Riyadi, Surakarta', Community Empowerment, 9(1), pp. 86-91.

### **BAB 5 b PEMBUATAN MATERI** *(COPYWRITING)* **AI UNTUK (***COPYWRITING***)**

*Content creator* adalah seseorang yang bertanggung jawab untuk menciptakan konten yang relevan dan menarik untuk konsumen. Konten tersebut dapat berupa tulisan, gambar, video, atau jenis konten lainnya yang dipublikasikan secara online atau offline. Seorang content creator biasanya bekerja di bidang seperti pemasaran digital, media sosial, blogging, jurnalisme online, atau industri kreatif lainnya. Tujuan utama dari seorang *content creator* adalah untuk menarik perhatian audiens dan mengkomunikasikan pesan yang diinginkan oleh perusahaan, merek, atau individu yang mereka wakili.

Promotor kesehatan juga dapat berperan sebagai *content creator*. Mereka memiliki pengetahuan dan keahlian dalam bidang kesehatan yang dapat mereka gunakan untuk menciptakan konten yang informatif, edukatif, dan menginspirasi tentang topik kesehatan. Sebagai content creator, promotor kesehatan dapat membuat artikel blog, video, infografis, podcast, atau posting media sosial yang memberikan informasi tentang berbagai aspek kesehatan, seperti pencegahan penyakit, pola makan sehat, manajemen stres, olahraga, dan lain sebagainya. Mereka dapat menggunakan pengalaman mereka dalam memberikan edukasi kesehatan kepada masyarakat untuk menciptakan konten yang relevan dan mudah dipahami oleh audiens.

Melalui peran sebagai content creator, promotor kesehatan dapat memperluas jangkauan pesan kesehatan mereka dan mencapai audiens yang lebih luas melalui platform online. Mereka

- Aditya Nirwana, Sudarmiatin and Melany (2023) 'Implementation of Artificial Intelligence in Digital Marketing Development: a Thematic Review and Practical Exploration', *Jurnal Manajemen Bisnis, Akuntansi dan Keuangan, 2(1), pp. 85-112.* doi: 10.55927/jambak.v2i1.4034.
- Taulli, T. (2023) *Generative AI: How ChatGPT and Other AI Tools Will Revolutionize Business*. 1st edn. Berkeley: CA:Apress.
- Wulandari Lubis, S. and Husein, R. (2023) 'The Implementation of Artificial Intelligence (AI) Chat GPT in English Language Learning at SDIT Plus Usman Bin Ali Medan', International *Conference on Culture, Arts, Languages, Literature and Education*, 2023, pp. 96-102. Available at: http://dx.doi.org/10.11594/nstp.2023.3713.

# **BAB**   $6$ <sup>T</sup> **AI UNTUK TRANSKRIPSI**

#### **A. Speechtexter AI**

#### **1. Tentang SpeechTexter AI**

Kemajuan teknologi saat ini memudahkan kita dalam berbagai hal. Salah satu contohnya adalah kemudahan dalam menulis, di mana kita tidak lagi perlu mengetik dengan jarijemari yang terus bergerak di atas keyboard untuk menuangkan ide dalam pikiran. Sebagai gantinya, kita dapat menggunakan fitur mendiktekan dan menyalin hasilnya ke MS Word. Ada situs web yang menyediakan layanan ini, sangat praktis bagi penulis, mahasiswa yang sedang mengerjakan tugas, atau para dosen dan penulis jurnal. Meskipun Google Doc bisa menjadi solusi, namun terkadang masih ada kesulitan dalam menambahkan tanda baca seperti titik, koma, dan lain-lain secara manual di baris-baris paragraf yang kita tulis.

SpeechTexter merupakan sebuah aplikasi gratis multibahasa yang mengonversi ucapan menjadi teks, bertujuan untuk membantu Anda dalam mentranskripsi berbagai jenis dokumen, buku, laporan, atau posting blog menggunakan suara Anda. Aplikasi ini memungkinkan pengguna untuk menambahkan perintah suara khusus untuk tanda baca serta beberapa tindakan seperti mengurung kembali (undo), mengulangi (redo), dan membuat paragraf baru. Tingkat akurasi yang melebihi 90% dapat diantisipasi, walaupun hal ini dapat bervariasi tergantung pada bahasa

- Aditya Nirwana, Sudarmiatin and Melany (2023) 'Implementation of Artificial Intelligence in Digital Marketing Development: a Thematic Review and Practical Exploration', *Jurnal Manajemen Bisnis, Akuntansi dan Keuangan, 2(1), pp. 85-112.* doi: 10.55927/jambak.v2i1.4034.
- Chiranjeevi, C. . (2022) 'Smart Communication for Deaf and Dumb', *International Journal for Research Trends and Innovation (IJRTI)*,  $7(9)$ , pp. 1-5.
- Maspufah, M. and Zuriati, D. (2022) 'Implementing Speech-Texter Application to Improve EFL Learners' Fricative Pronunciation', J-SHMIC : Journal of English for Academic, 9(2), pp. 1-12. doi: 10.25299/jshmic.2022.vol9(2).9986.
- Taulli, T. (2023) *Generative AI: How ChatGPT and Other AI Tools Will Revolutionize Business*. 1st edn. Berkeley: CA:Apress.
- Wulandari Lubis, S. and Husein, R. (2023) 'The Implementation of Artificial Intelligence (AI) Chat GPT in English Language Learning at SDIT Plus Usman Bin Ali Medan', *International Conference on Culture, Arts, Languages, Literature and Education*, 2023, pp. 96-102. Available at: http://dx.doi.org/10.11594/nstp.2023.3713.

# **BAB**   $7<sup>1</sup>$ **AI UNTUK DESAIN**

#### **A. Gencraft AI**

#### **1. Tentang Gencraft AI**

Gencraft AI adalah generator seni AI yang kuat yang dapat menciptakan foto seni yang menakjubkan dan dipersonalisasi dari beberapa kata, dengan menggunakan imajinasi Anda sebagai kanvas. Alat ini menyediakan beragam kategori visual, seperti seni, mode, dan permainan video, untuk membantu dalam menghasilkan hasil yang sempurna dan dipersonalisasi. Gencraft AI adalah alat yang serbaguna yang dapat digunakan oleh berbagai kalangan. Gencraft AI dapat digunakan oleh pembuat konten untuk menciptakan konten yang menarik dan menarik secara visual untuk media sosial, blog, dan situs web.

Pada Gencraft AI pengguna dapat memberikan deskripsi gambar hingga 250 karakter , dengan tambahan 250 karakter untuk tambahan detail jika diperlukan. Fleksibilitas ini memungkinkan pengguna untuk memberikan gambaran singkat namun detail tentang gambar yang ingin mereka hasilkan. Salah satu fitur menonjol Gencraft adalah kemampuan untuk memilih dari 30 gaya berbeda untuk gambar yang dihasilkan. Gaya ini berkisar dari kartun, 3D, dan anime hingga pilihan yang lebih unik seperti cyberpunk, kosmik, mistis, dan realistis. Beragam gaya ini memungkinkan pengguna menyesuaikan tampilan dan

- Asad, M. (2023) *Gencraft A Comprehensive Analysis of the Text-to-Image Generation AI Tool*. Available at: https://divine.ai/blog/gencraft-a-comprehensive-analysisof-the-text-to-image-generation-ai-tool/ (Accessed: 25 May 2024).
- Maulid, T. A., Maulana and Isrok'atun (2024) 'Keterampilan Guru dalam Membuat Media Pembelajaran Digital dengan Menggunakan Artificial Intelligence Aplikasi Canva', Didaktika: Jurnal Kependidikan, 13(1), pp. 281-294. Available at: https://mail.jurnaldidaktika.org/contents/article/view/48 5.
- Perkins, M. (2023) *Introducing Magic Studio: the power of AI, all in one place.* Available at: https://www.canva.com/newsroom/news/magic-studio/ (Accessed: 25 May 2024).
- Pratama, R. M. D. (2024) *Inovasi Pembelajaran Menulis Bahasa Inggris Melalui Penerapan Artificial Intelligence*. Jakarta. Available at: https://repository.bsi.ac.id/repo/files/391602/download/ Laporan-Akhir.pdf.

#### **TENTANG PENULIS**

**Nur Alvira Pascawati, S.K.M., M.P.H**. Meraih gelar Sarjana Kesehatan Masyarakat (SKM) dari Universitas Ahmad Dahlan pada tahun 2007. Kemudian gelar Master (MPH) dari Universitas Gadjah Mada pada tahun 2009. Saat ini bertugas sebagai Dosen Tetap Program Studi Kesehatan Masyarakat Program Sarjana Universitas Respati Yogyakarta dan menjabat sebagai Wakil Dekan Fakultas Ilmu Kesehatan Universitas Respati Yogyakarta. Penulis dapat dihubungi pada alamat email: alvirapascawati@respati.ac.id, google scholar: plPFQKgAAAAJ, Instagram: @ieraalvira

**Elisabeth Deta Lustiyati, S.Pd.Si., M.Si**. Meraih gelar Sarjana Pendidikan Kimia (S.Pd) dari Universitas Negeri Yogyakarta pada tahun 2004. Kemudian gelar Master (M.Si) dari Universitas Gadjah Mada pada tahun 2007. Saat ini bertugas sebagai Dosen Tetap Program Studi Kesehatan Masyarakat Program Sarjana Universitas Respati Yogyakarta dan menjabat sebagai Kepala Bidang Sistem Penjaminan Mutu Internal Universitas Respati Yogyakarta. Penulis dapat dihubungi pada alamat email: elisabethdeta@respati.ac.id, google scholar: gKAMb1wAAAAJ, Instagram: @elisabethdeta

**Dian Rhesa Rahmayanti, S.Sos., M.I.Kom**. Meraih gelar Sarjana Ilmu Sosial (S.Sos) dari Universitas Gadjah Mada pada tahun 2009. Kemudian gelar Master (M.I.Kom) dari Universitas Sebelas Maret pada tahun 2022. Saat ini bertugas sebagai Dosen Tetap Program Studi Ilmu Komunikasi Program Sarjana Universitas Respati Yogyakarta dan menjabar sebagai Kepala Unit Layanan Marketing dan Admisi. Penulis juga mempunyai ketrampilan antara lain Digital Marketing, Sosial Media Specialist, Konten Kreator, dan Communication Planner. Penulis dapat dihubungi pada alamat email: dianrhesa@gmail.com, google scholar: LQulWPcAAAAJ, Instagram: @dianrhesa